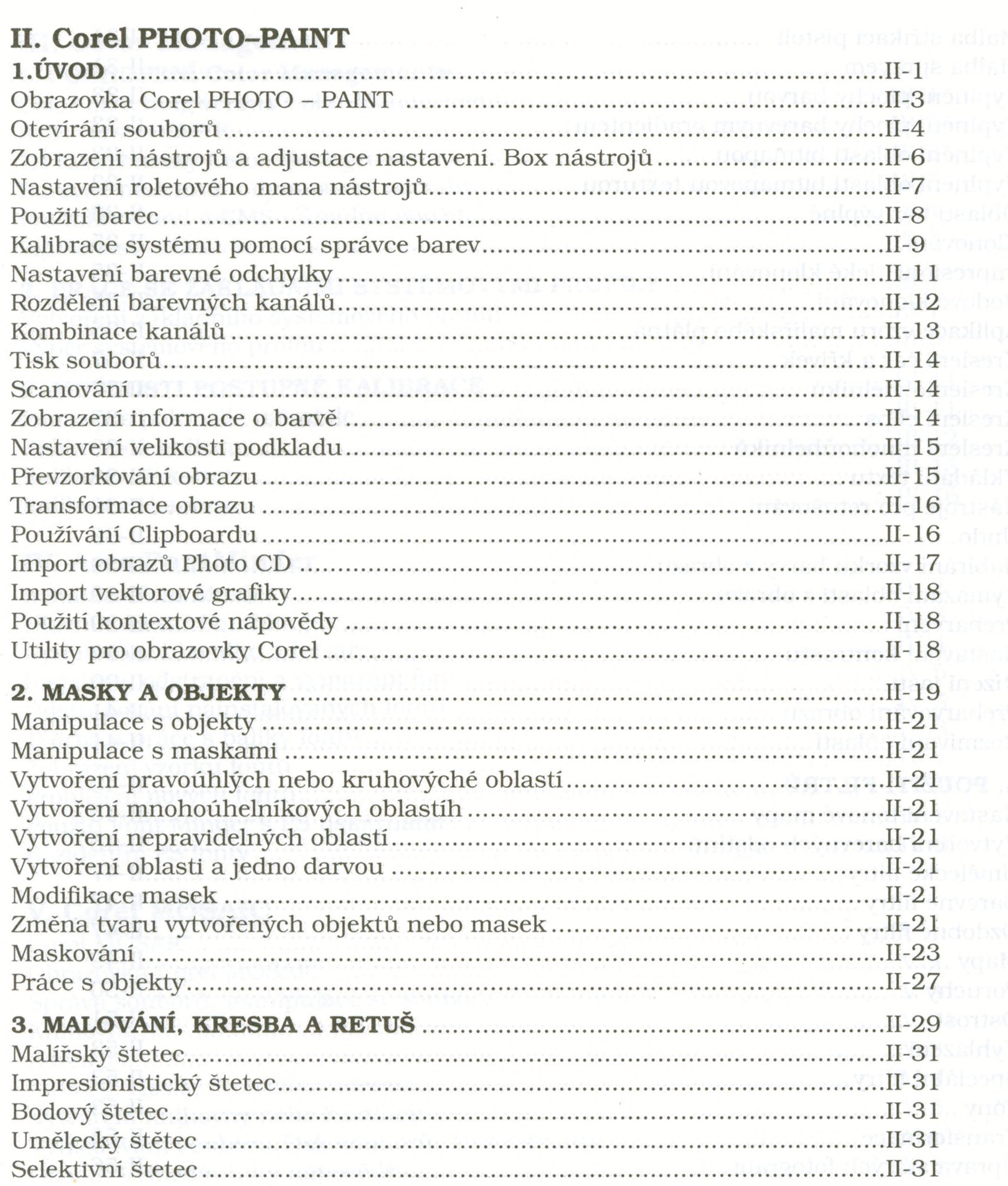

the contract of the contract of the contract of

 $\mathcal{C}$  .

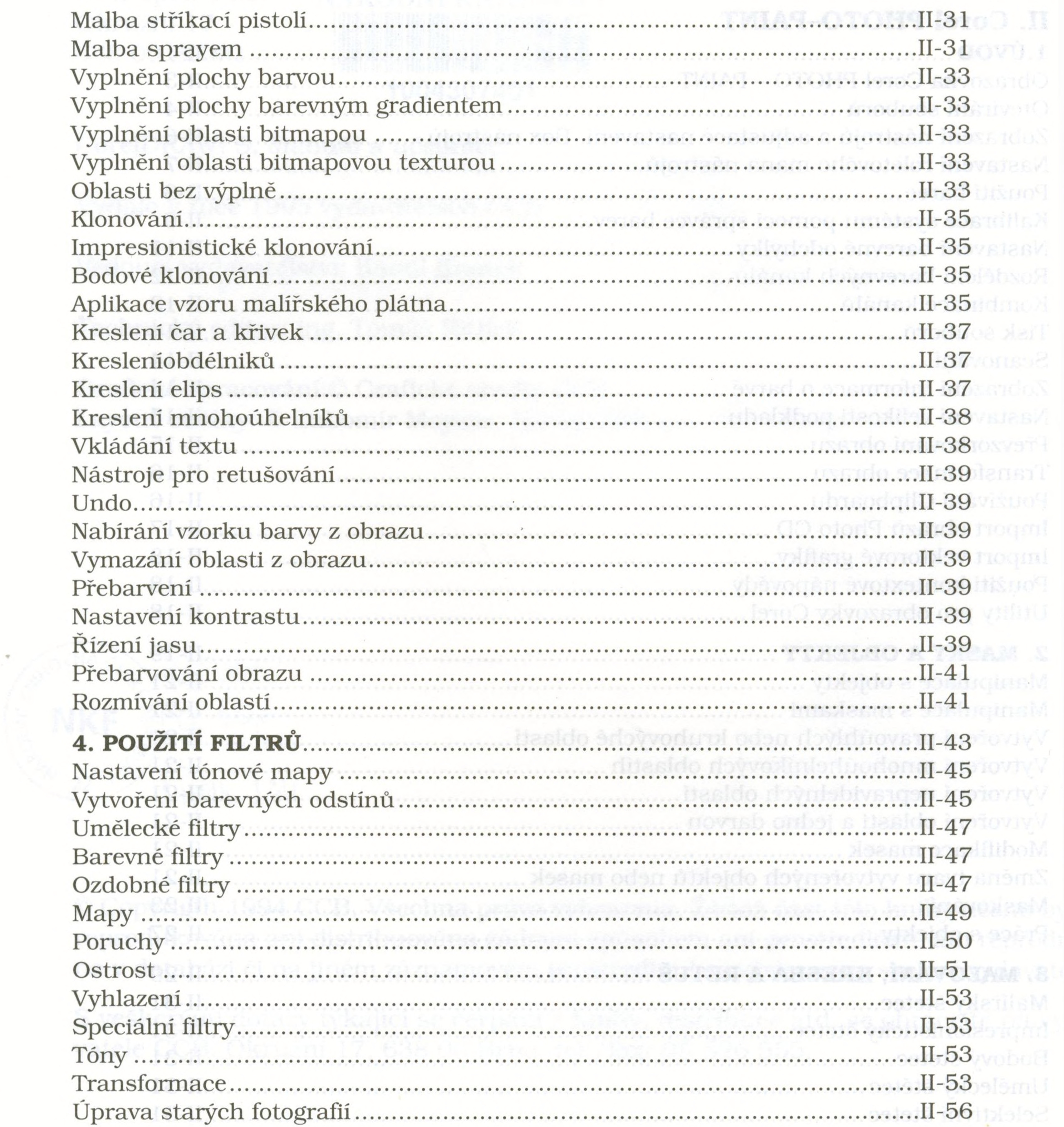

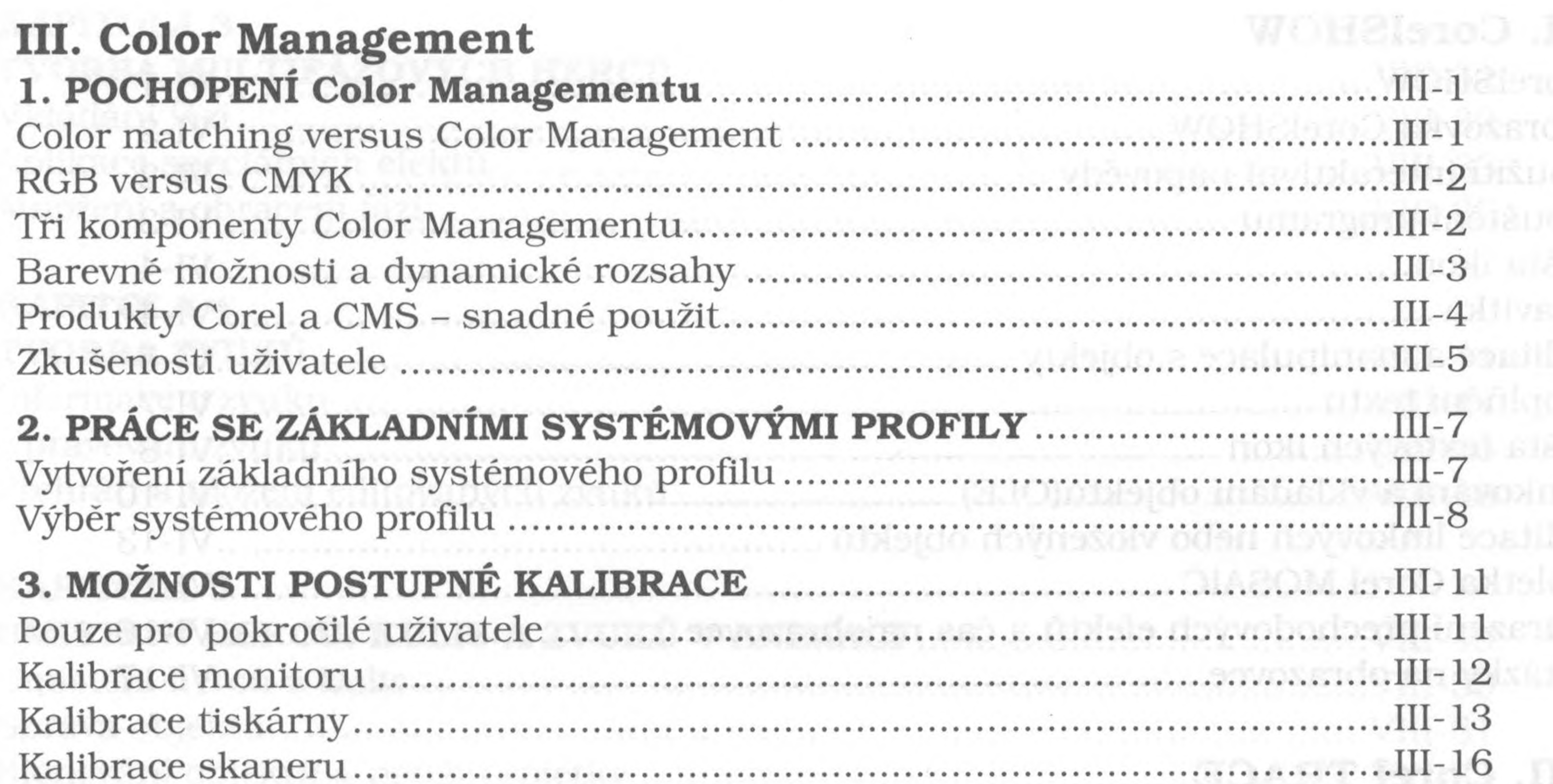

# **IV. Ares FontMinder**

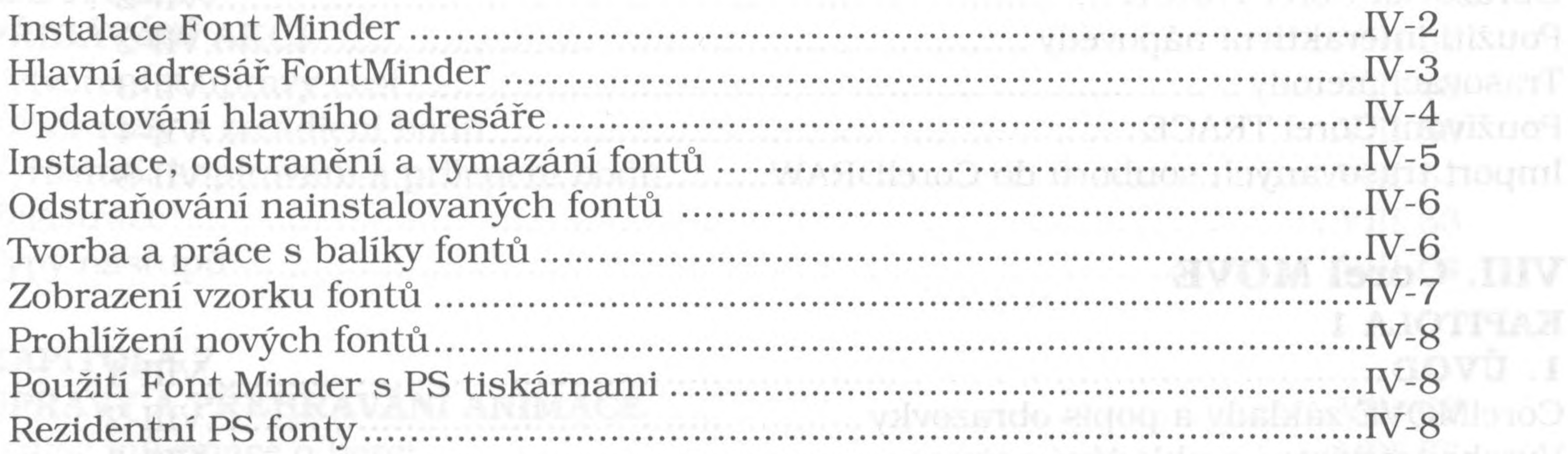

# V. Corel MOSAIC

Corel MOSAIC.

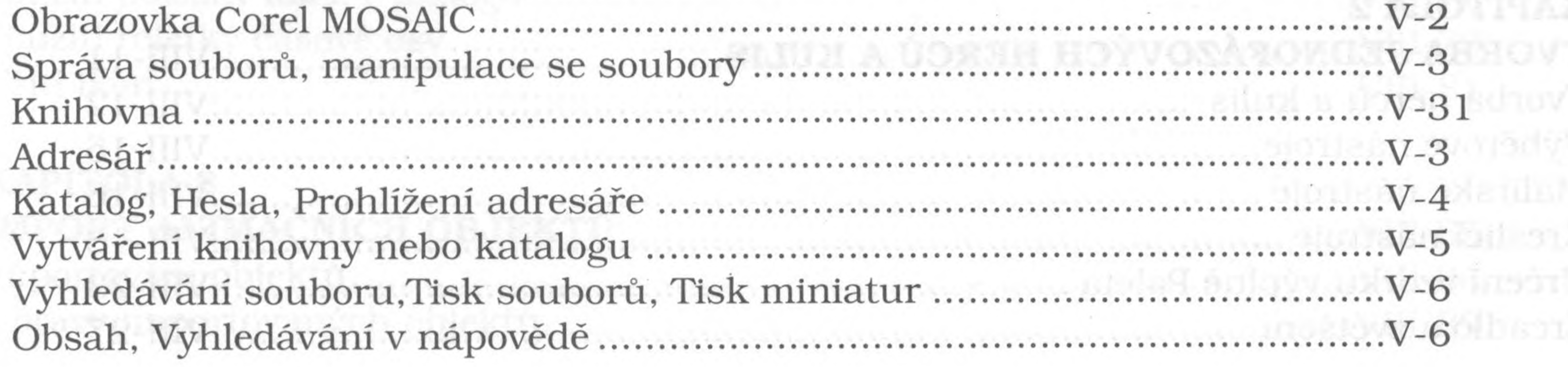

## VI. CorelSHOW

 $\alpha \in E_{\alpha}$  .

 $\gamma$ 

 $\sim$ 

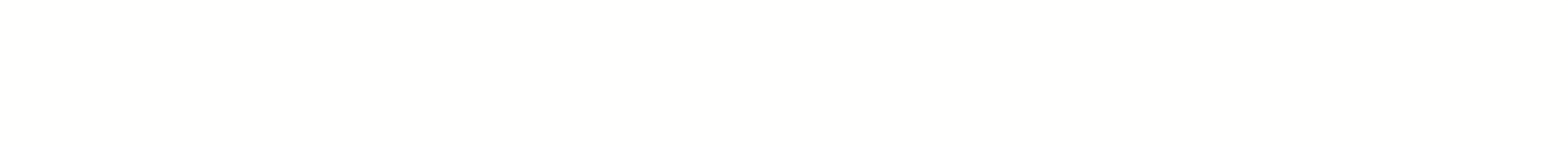

**ALCOHOL:** 

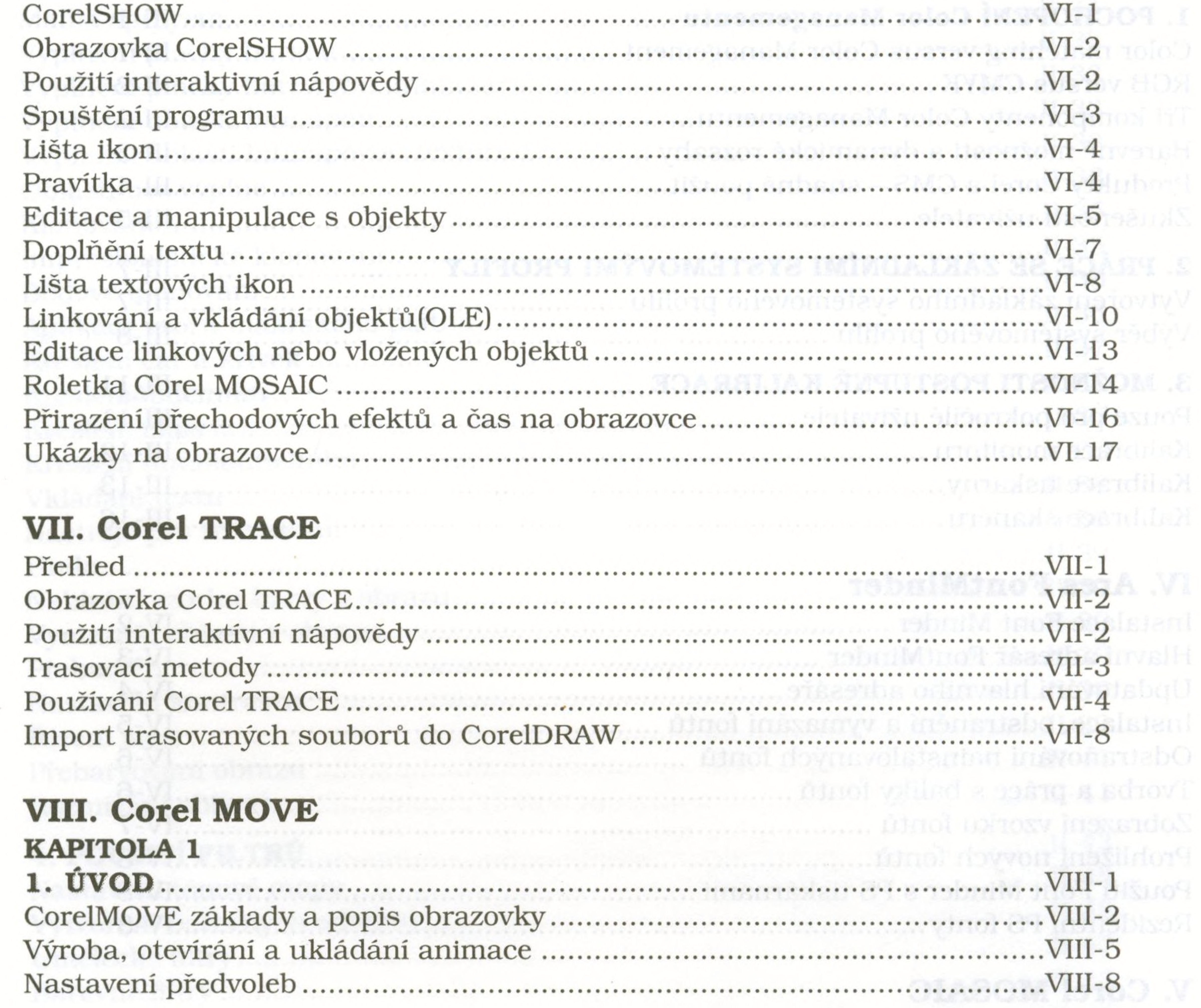

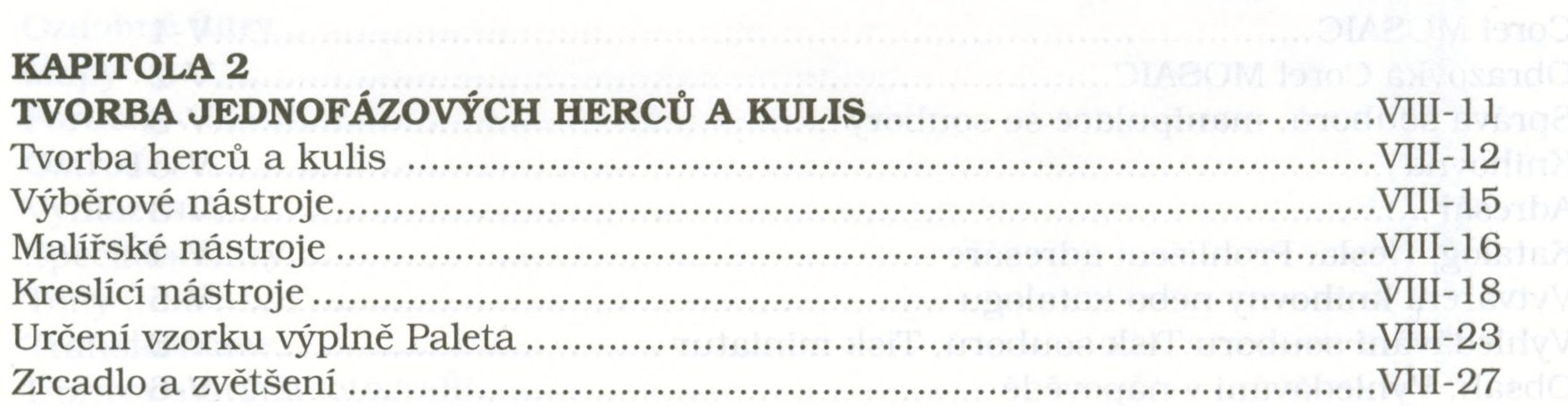

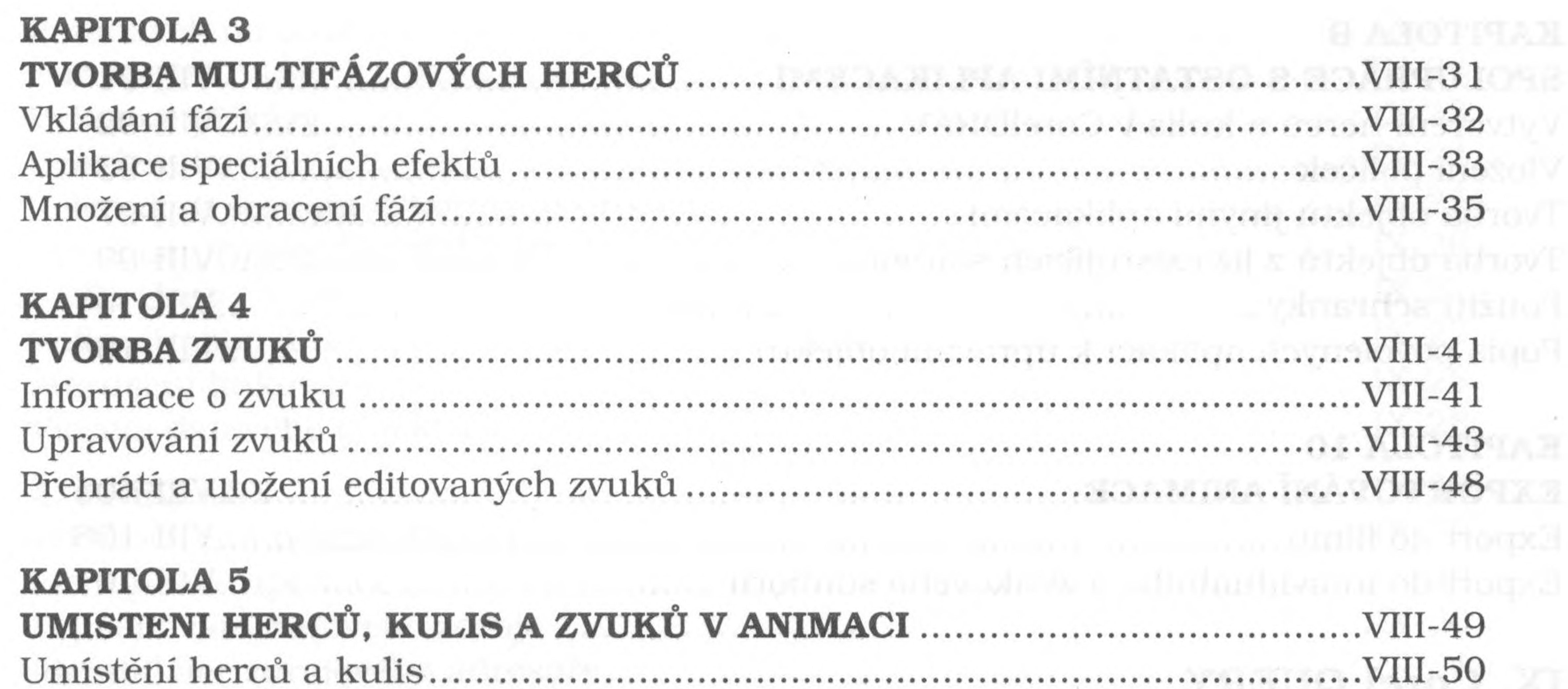

and the state of the

**Contract Contract** 

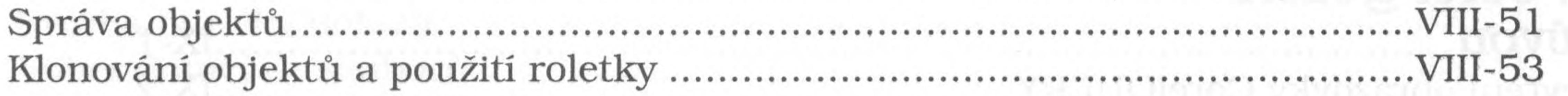

## **KAPITOLA 6 MYDÁTTÁRTÍ ATTOT**

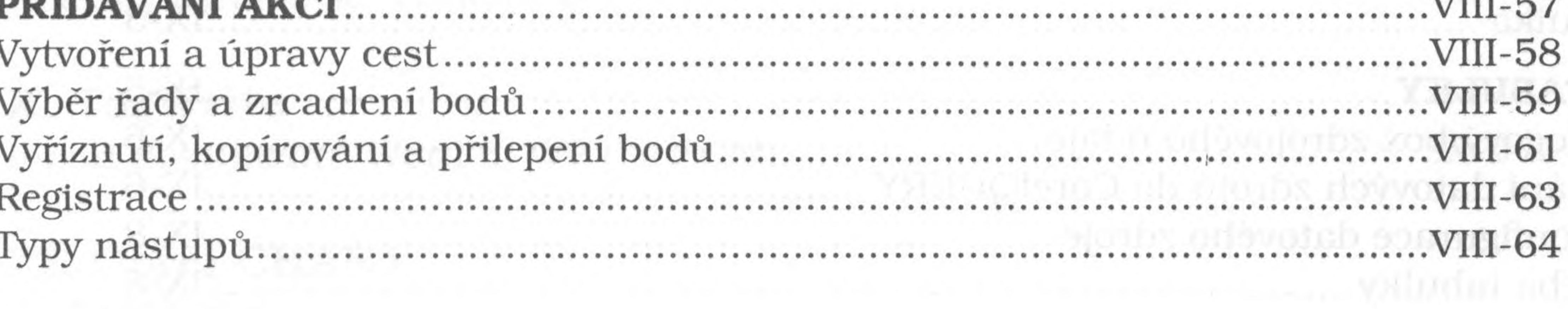

### **KAPITOLA 7** ÚPRAVY A PŘEHRAVÁNÍ ANIMACE .......................

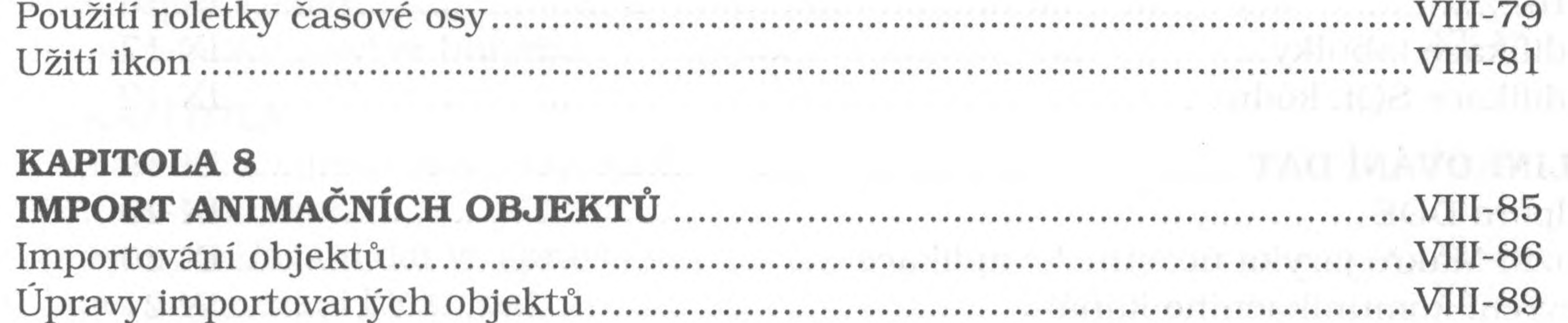

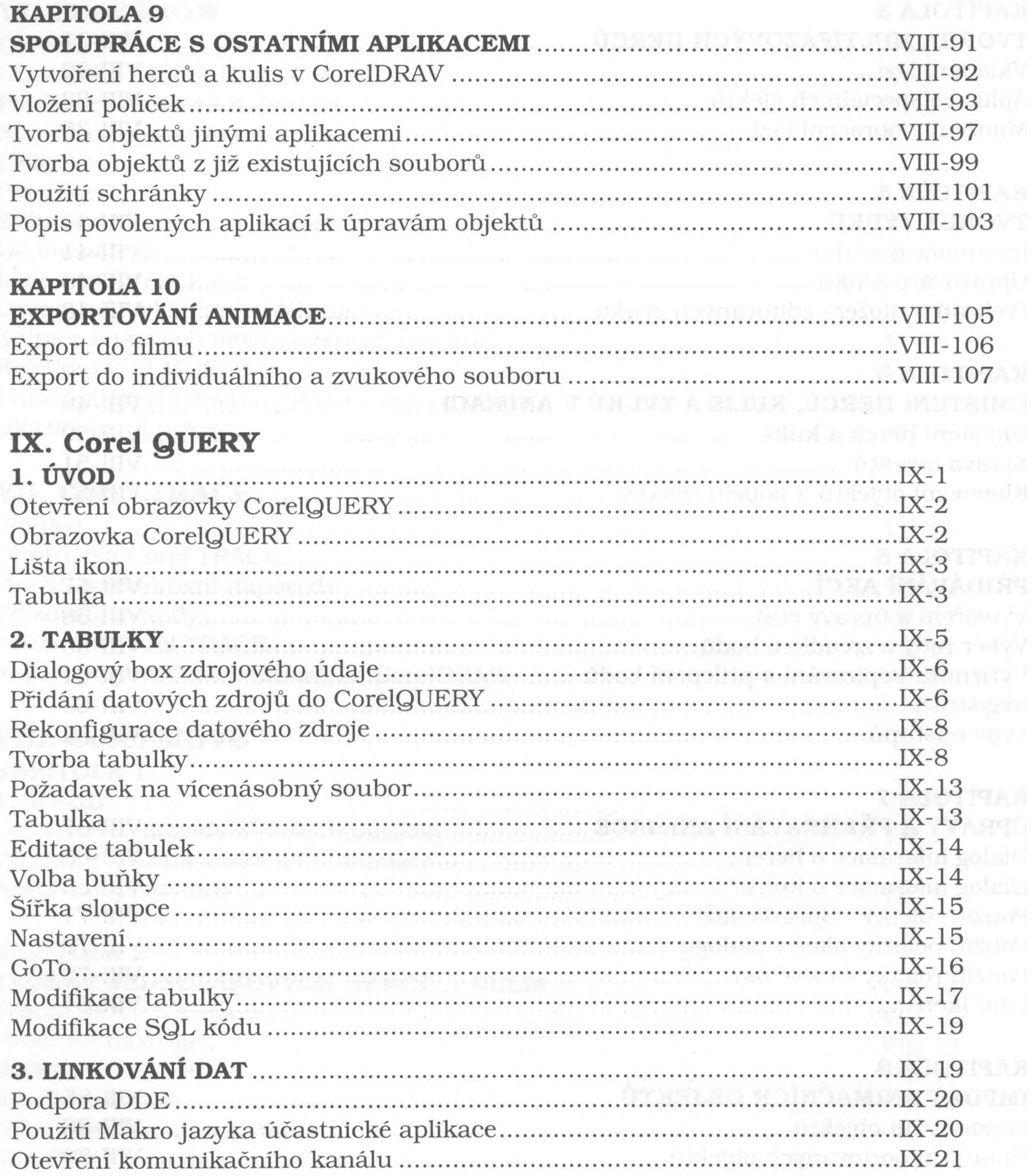

 $\gamma$ 

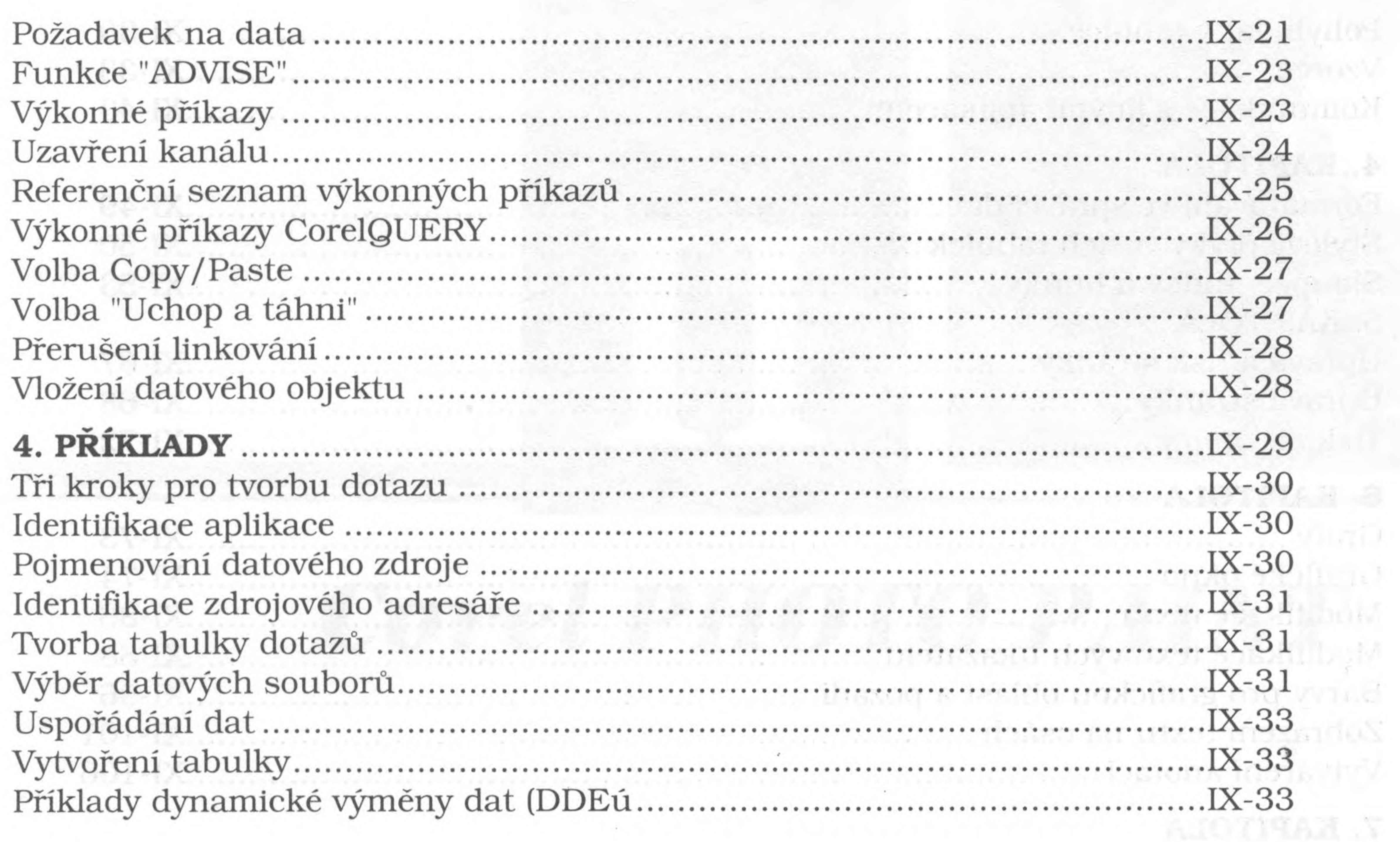

# X. TagWrite

# XI. Corel CHART

## 1. KAPITOLA

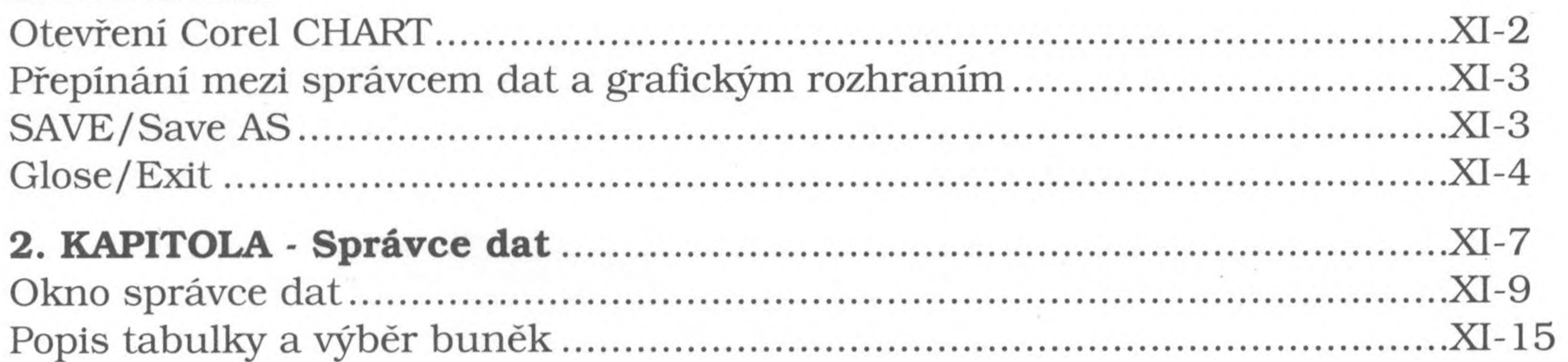

- 여 동기도 공사회 (개

## 3. KAPITOLA

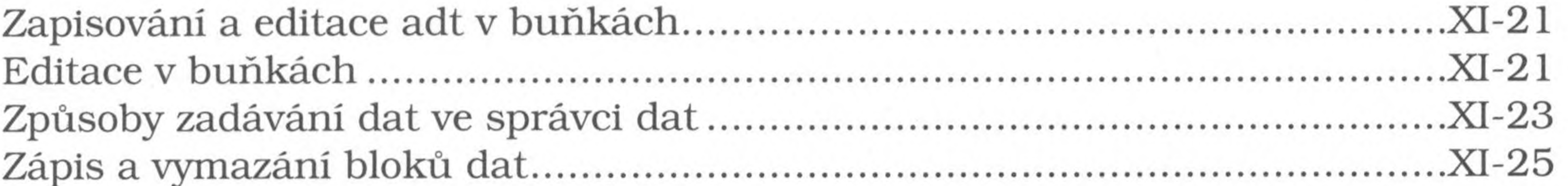

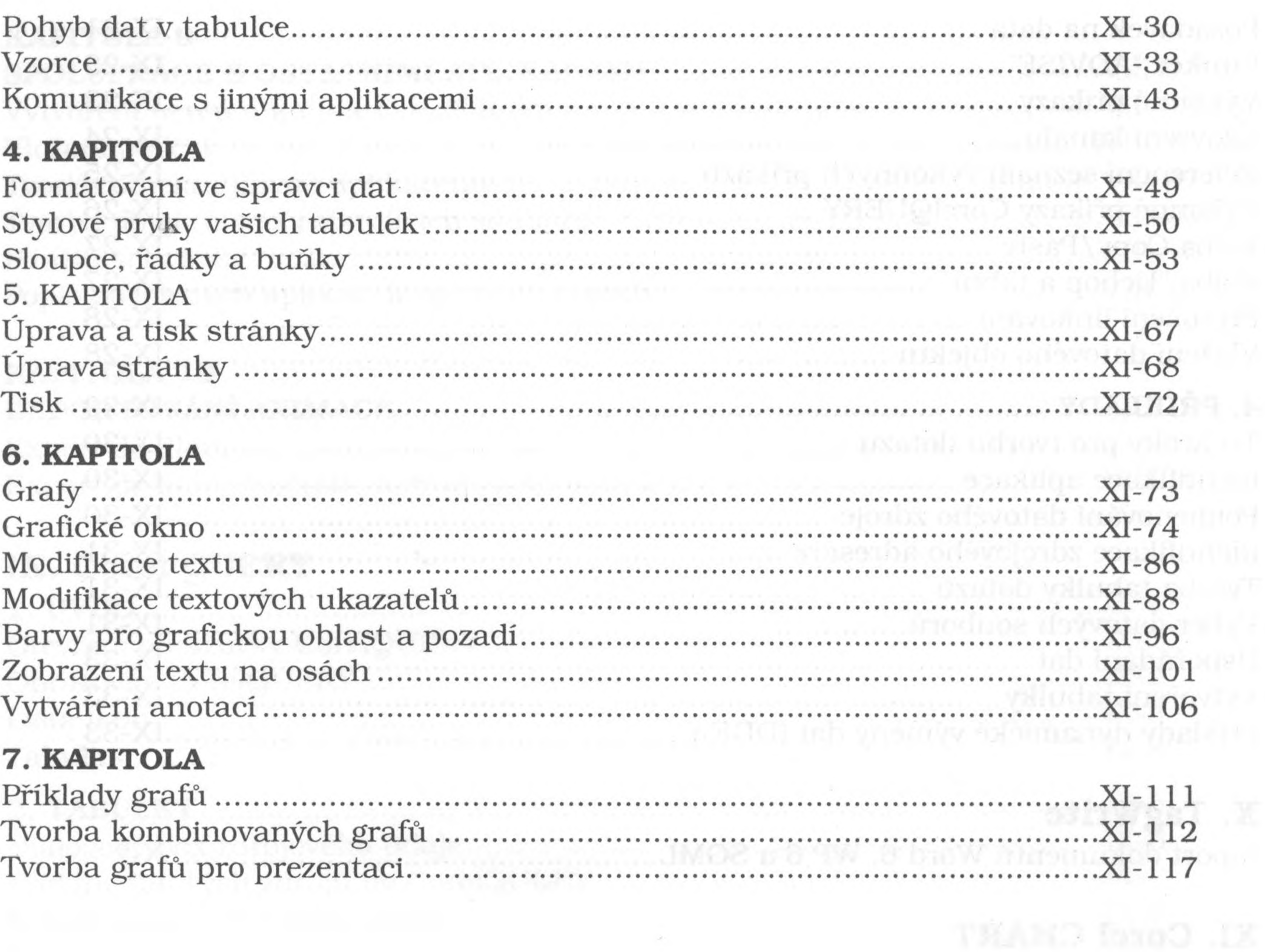

 $\mathcal{A}^{\perp}$ 

 $\sim 10^{-11}$ 

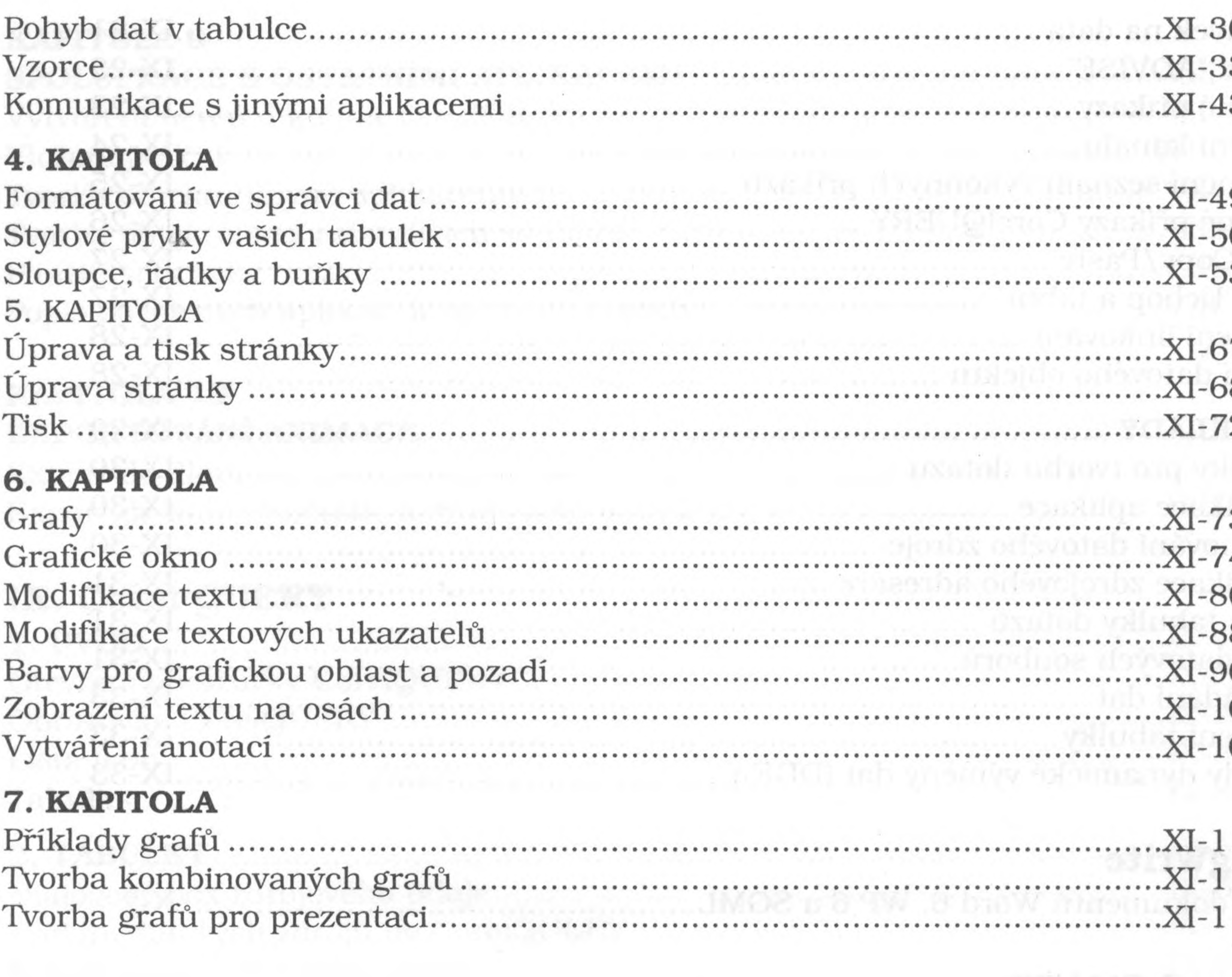

 $\sim 0$ 

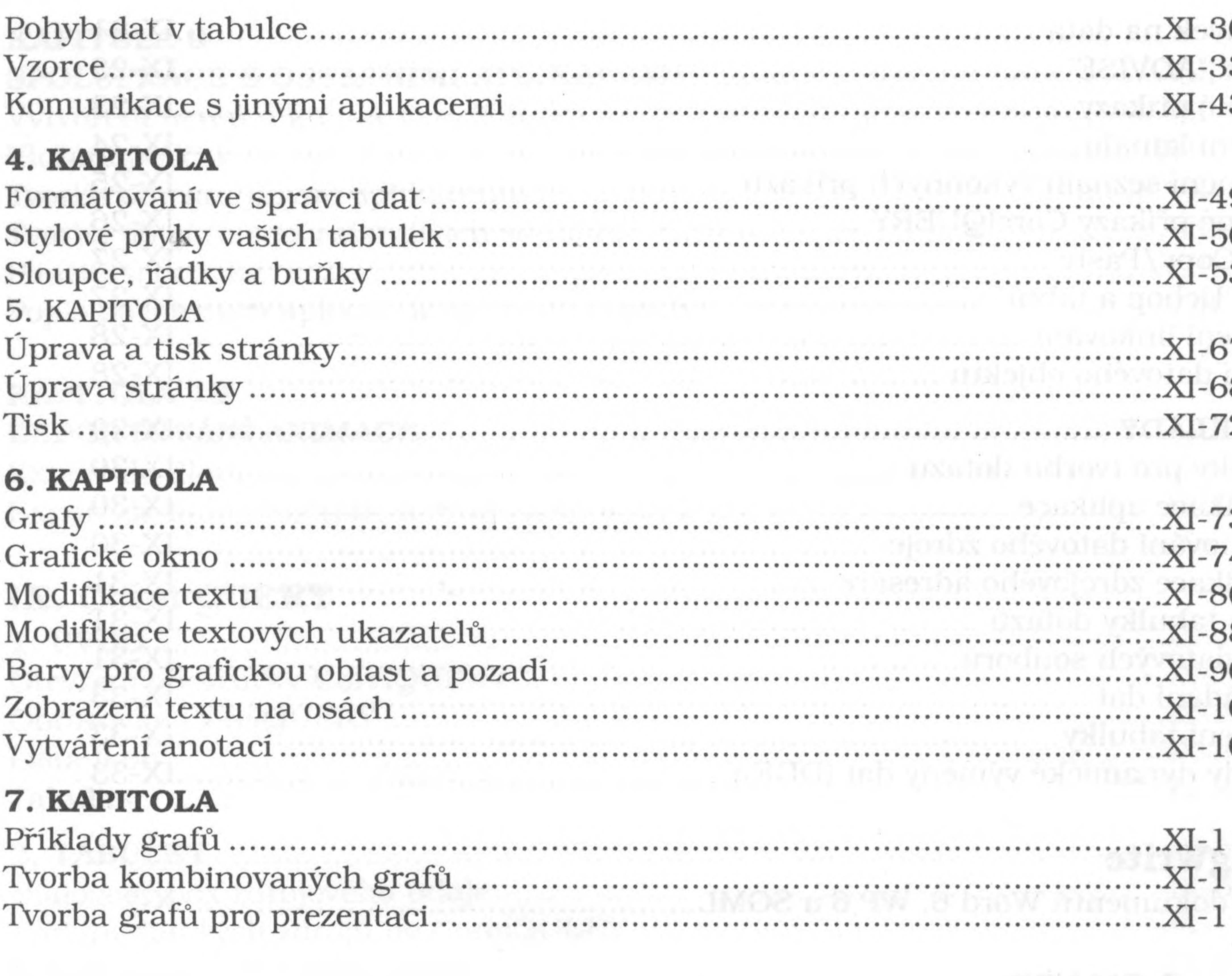

0  $3 - 1$  $\mathbf{3}$  $\begin{bmatrix} 9 \\ 0 \\ 3 \end{bmatrix}$  $\frac{7}{8}$  $\overline{2}$  $\left\langle \mathcal{V}_{\text{R}}\right\rangle _{0}$  ,  $\left\langle \mathcal{V}_{\text{R}}\right\rangle _{0}$  $3^{\circ}$  $\frac{4}{6}$ 8  $\overline{6}$ 01 여연 6 11 12

 $\sim 10^{-1}$